| ES Client v8.29 : My ES<br>Help Infolab Corrections Logan L | ogoff Companion Witzerd How do1 DataMarts Business/Modules Action/Focus Option Select                                                                                                    |                                                                                                    |
|-------------------------------------------------------------|----------------------------------------------------------------------------------------------------|----------------------------------------------------------------------------------------------------|
| ə 0 Q                                                       | • 0 <b>« »</b> IT <b>B</b>                                                                                                    | \$ Ø \$                                                                                                    |
| GEN                                                         | Selection Dialog<br>Charl Witard Options. Ledger is: Existen DepartmOp:ActiCostC                                                                                                    |                                                                                                    |
| The mo<br>through<br>offered<br>Master                      | List A<br>List A<br>Gener<br>Perior<br>Nood<br>Apple<br>Apple<br>Apple<br>Install                                                                                                    | Lessants by Plags b<br>lags b<br>rate Accounts b<br>y, Account Plags b<br>re Field Waintenance b<br>Lookup Names b<br>Lookup Names b<br>Lookup Names b<br>Lookup Names b<br>t Flags b<br>t Tags b<br>t to another Ledger b |
|                                                             | Lise Mantanance<br>Ensuities<br>Accounts: - Custom: - Reports: -<br>COA.Options<br>COA.Options<br>COA.Options<br>Coa.Options<br>Coa.Opt | nt Faconta<br>al Faconta<br>al Faconta                                                                                                    |

Slide notes: The Chart wizard can be used to remove Accounts from the current Ledger, and can do 1 or many Accounts at a time.

| ES Client v8.29 : M |                              | conff Companion Witard How do.] DetaMarts Business Modules Action Focus Option Select                                                                                                    |                                                                                       |     |
|---------------------|------------------------------|----------------------------------------------------------------------------------------------------|---------------------------------------------------------------------------------------|-----|
| • 0                 |                              | V () (( ) () () () () () () () () () () (                                                                                                    | 6 Ø                                                                                   | (8) |
|                     | GEN                          | Selection Dialog<br>Select Accounts to wolk: with: -                                                                                                    | ×                                                                                     | -   |
|                     | through<br>offered<br>Master | Note: You are selecting GL Accounts to deleted By Inc 5<br>Choose a relection method By Depa<br>By Activi<br>By Cast<br>By Analy<br>By Analy<br>By New<br>Control A<br>Fores A<br>Account                                                                                                    | ity b<br>Cartes b<br>p b<br>raiz b<br>a Account b<br>a Account b<br>t Range From/To b |     |
|                     |                              | Accounts: - Custom: - Reports: -<br>COA Options<br>COA Options<br>COA Vitrand<br>Chart Structure<br>Coarting<br>Coarting<br>Chart Structure<br>Chart Structure<br>Chart Structure<br>Coarting<br>Coarting<br>Chart Structure<br>Coarting<br>Coarting<br>Coartin | *                                                                                     |     |
| Ser<br>E            |                              | 280                                                                                                    |                                                                                       |     |

Slide notes: All of the options listed here are methods we can choose from to more easily select the list of Accounts that we wish to delete.

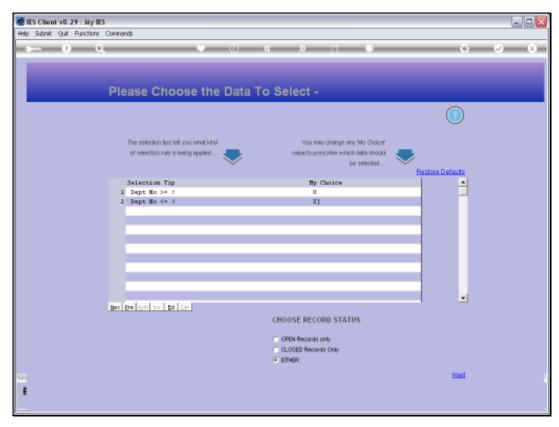

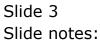

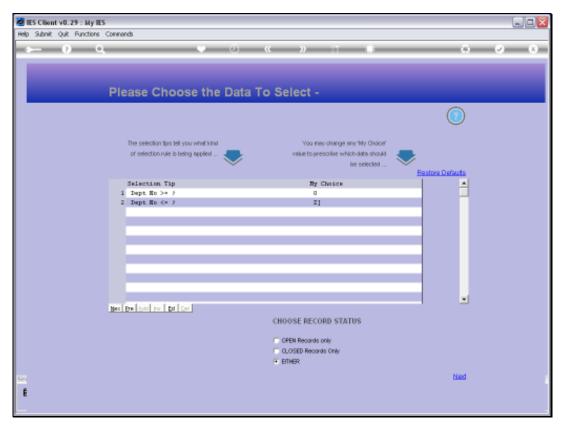

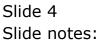

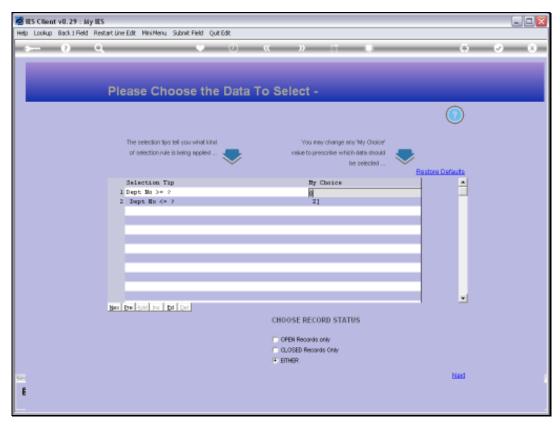

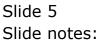

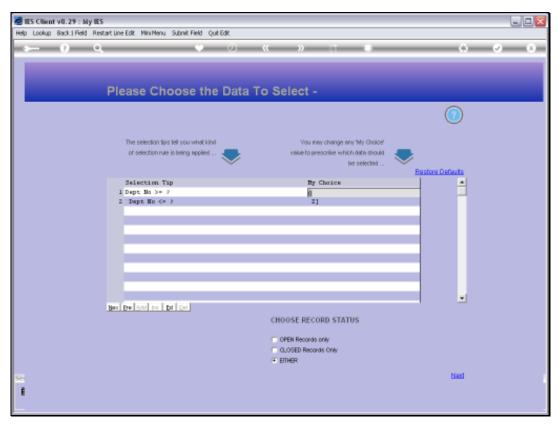

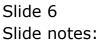

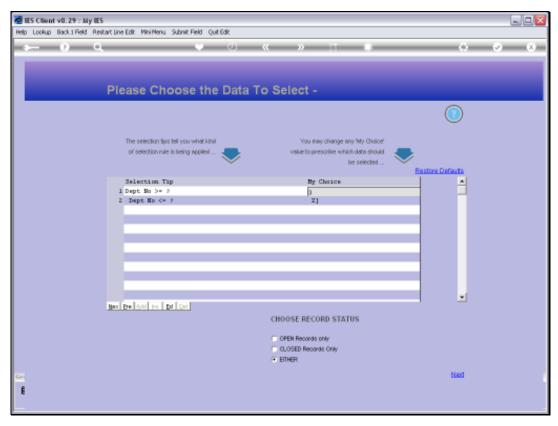

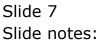

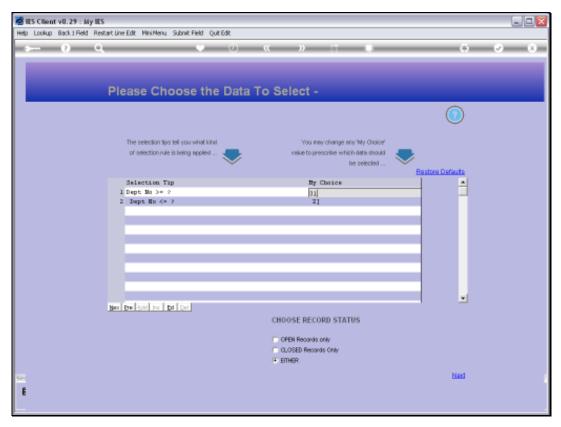

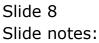

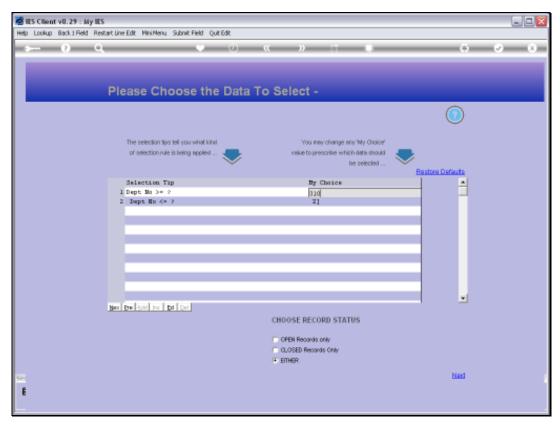

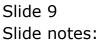

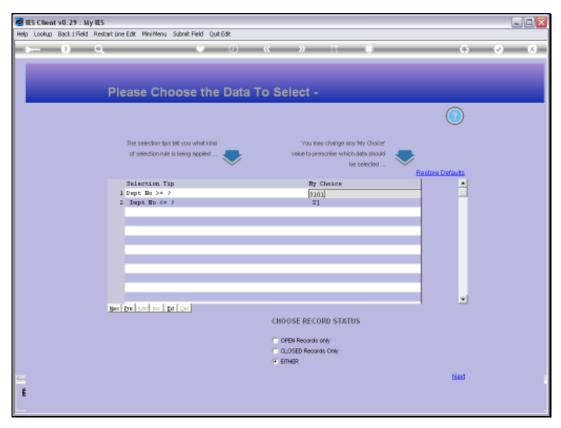

Slide 10 Slide notes:

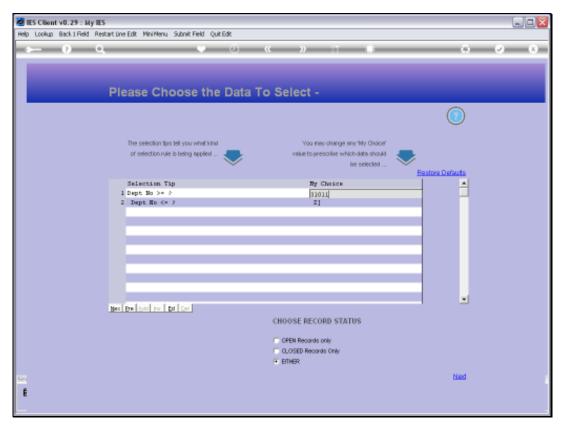

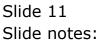

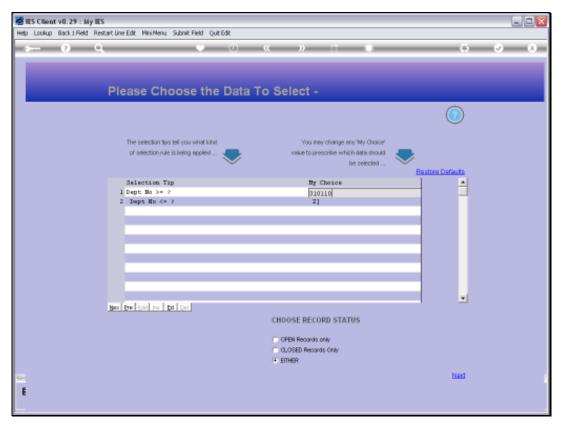

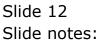

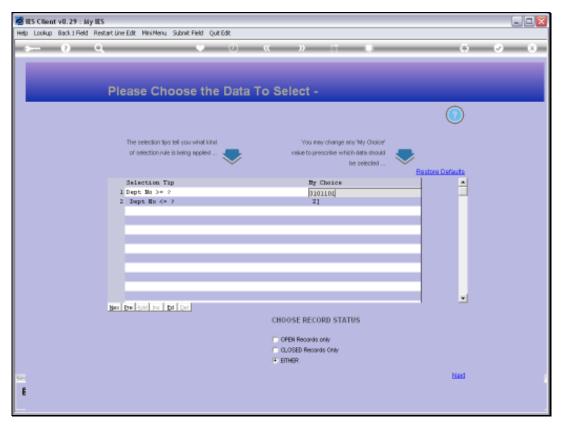

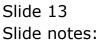

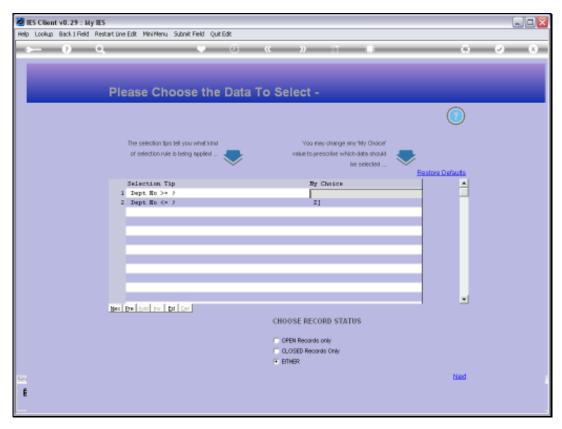

Slide 14 Slide notes:

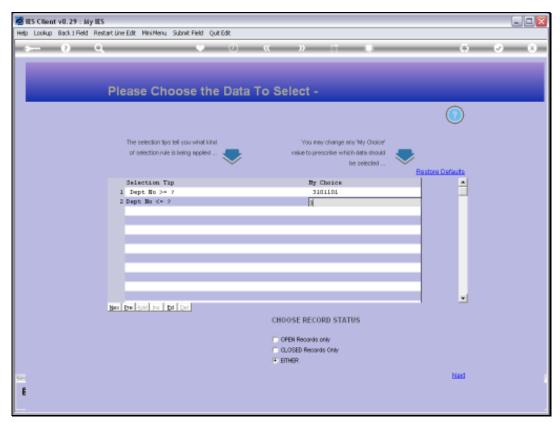

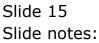

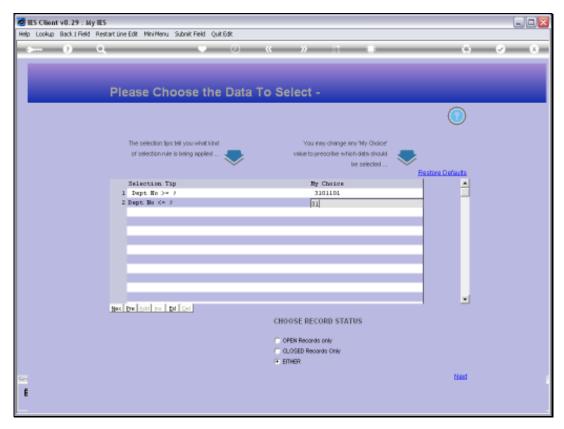

Slide 16 Slide notes:

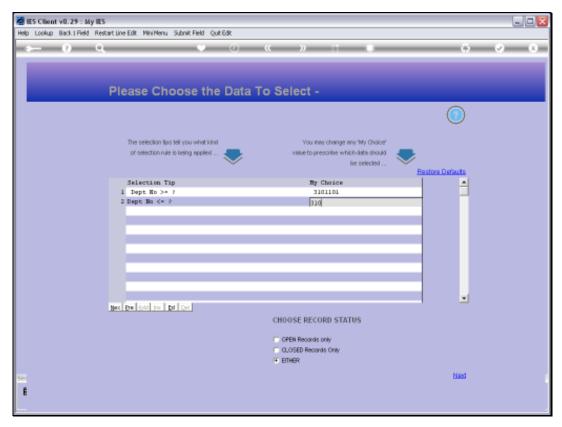

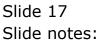

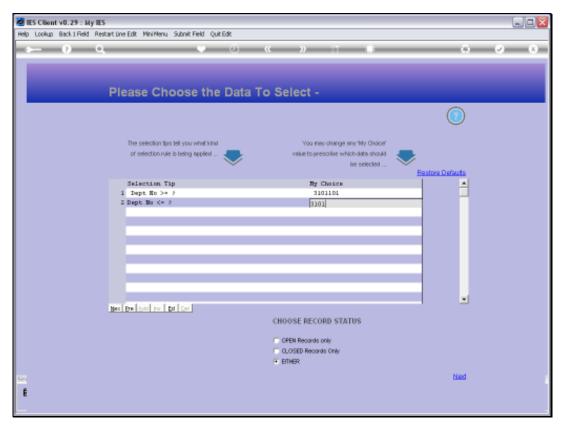

Slide 18 Slide notes:

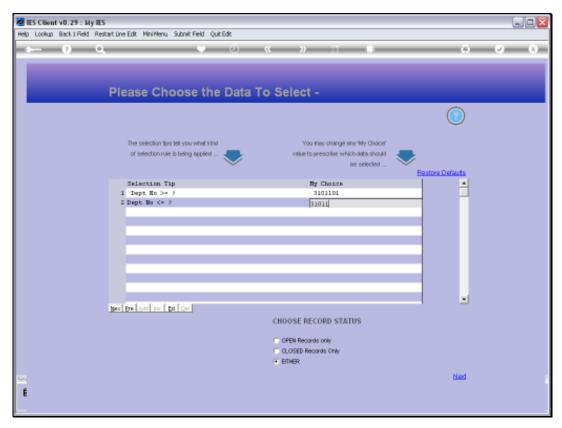

Slide 19 Slide notes:

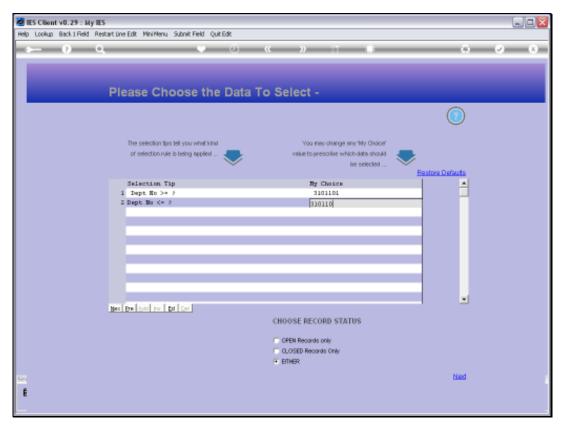

Slide 20 Slide notes:

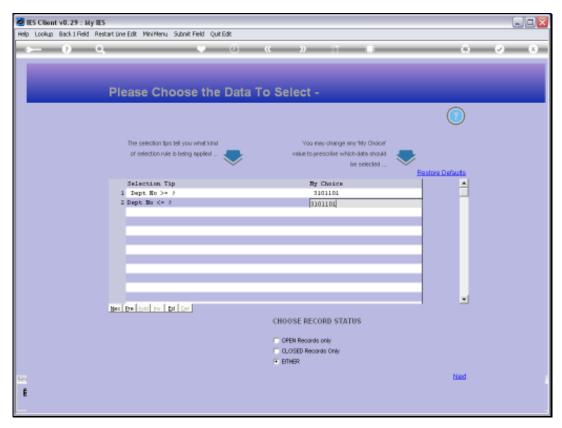

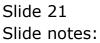

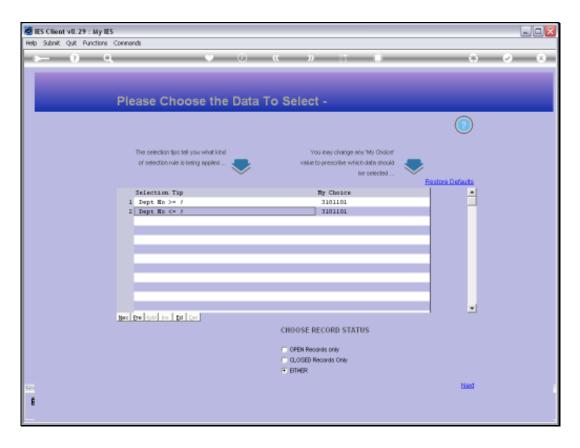

Slide notes: In this example, we want to delete Accounts that are in the Department we are selecting.

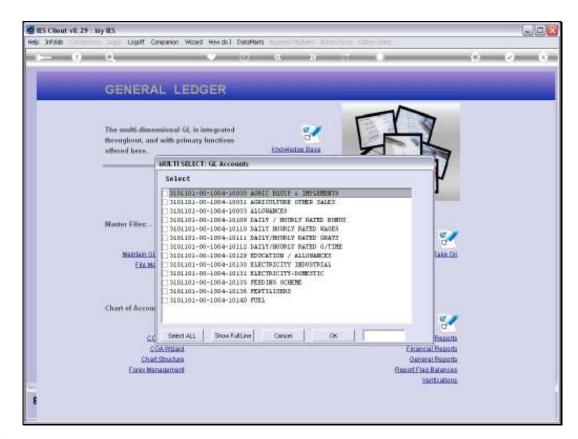

Slide notes: This is the result list. Ideally, we would like to select in such a way that all the Accounts that come up are the ones we want to delete, because then we can just choose 'Select All' and we can easily delete hundreds of Accounts with a single click. However, that is not always possible, and in this example, we want to delete all the Accounts in this Department except for 1. Therefore, we will check each Account to delete.

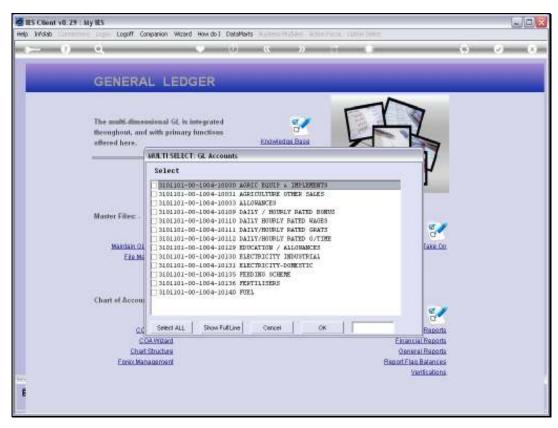

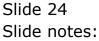

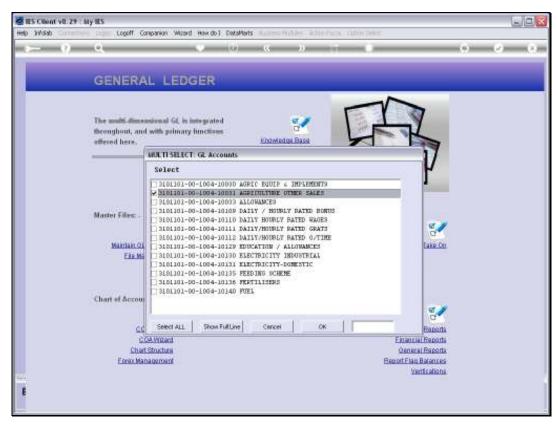

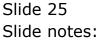

| ES Client v8.29 : My I | IIS                                                                                                    |                                                                                                    |
|------------------------|----------------------------------------------------------------------------------------------------|----------------------------------------------------------------------------------------------------|
| Help Walab             | tagen Logoff Companion Wizard Hewido I DataMerts Automotivation interviews (2009) Here                                                                                                    |                                                                                                    |
| $\sim 0$               | Q. • 0 « » 17 •                                                                                                    | (8) (2) (X)                                                                                                    |
|                        | GENERAL LEDGER                                                                                                    |                                                                                                    |
|                        | The multi-dimensional GL is integrated for any functions are the second second se |                                                                                                    |
|                        | MULTI SELECT. GL Accounts                                                                                                    | 7                                                                                                    |
|                        | Select<br>3101101-00-10030 AGRIC EQUIP & IMPLEMENTS<br>V 3101101-00-10031 AGRICULTURE OTHER SALES<br>V 8101101-00-1004-10035 ALEONAMEES                                                                                                    | ľ                                                                                                    |
|                        | EIGMA<br>SIGLIGI-00-1004-10130 ELECTRICITY INFUSIVELAL<br>SIGLIGI-00-1004-10135 FEEDING SUBME<br>SIGLIGI-00-1004-10136 FEEDING SUBME<br>SIGLIGI-00-1004-10136 FEEDING SUBME                                                                                                    | er of the constant of the constant of the cons |
| 0                      | Chart of Accour                                                                                                    | e./                                                                                                    |
|                        | COA.Witant Eluantial                                                                                                    | THE OWNER OF THE OWNER OF THE OWNER OWNER OWNER OWNER OWNER OWNER OWNER OWNE                                                                                                    |
|                        | Chief Shuches General<br>Ecrevitianae Beport Flag Bi                                                                                                    |                                                                                                    |
| Sec.                   | text                                                                                                    | Inations                                                                                                    |
| E                      |                                                                                                    |                                                                                                    |
|                        |                                                                                                    |                                                                                                    |

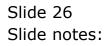

| Help Wolab Company Logoff Compa       | mion Waterd How do I DetaMerts Automotivation Automotivation Cathle Telepart                                                                                                    |             |
|---------------------------------------|----------------------------------------------------------------------------------------------------|-------------|
|                                       | and makes being and and all the second states and the                                                                                                    |             |
| ≥— 0 Q                                | A () & A ()                                                                                                    | (s) (z) (s) |
| GENERAL                               | LEDGER                                                                                                    |             |
|                                       | nual GL is intergrated<br>In primary functions                                                                                                    |             |
|                                       | A TI SELECT. GL Accounts                                                                                                    |             |
| 5                                     | Soloct P                                                                                                    |             |
| Master Films: -<br>Mainan Q,<br>EleMa | 3101101-00-1004-10031 AGRICULTURE OTHER SALES<br>3101101-00-1004-10031 AGRICULTURE OTHER SALES<br>3101101-00-1004-10103 ALLOWANCES<br>3101101-00-1004-10101 DAILY / HUGHLY RATED BURHEN<br>3101101-00-1004-10101 DAILY / HUGHLY RATED BURHEN<br>3101101-00-1004-10101 DAILY / HUGHLY RATED GATS<br>3101101-00-1004-10111 DAILY/HUGHLY RATED GATS<br>3101101-00-1004-10130 ELECTRICITY INDUSTRIAL<br>3101101-00-1004-10130 ELECTRICITY INDUSTRIAL<br>3101101-00-1004-10131 ELECTRICITY INDUSTRIAL<br>3101101-00-1004-10136 FEEDING CHENE<br>3101101-00-1004-10136 FEEDING CHENE<br>3101101-00-1004-10136 FEEDING CHENE<br>3101101-00-1004-10136 FEEDING CHENE<br>3101101-00-1004-10136 FEEDING CHENE<br>3101101-00-1004-10140 FUEL |             |
| cc                                    | ANNAL PROPERTY AND AN AN AN AN AN AN AN AN AN AN AN AN AN                                                                                                    |             |
| COAU<br>COAU<br>Chart Sto             | Nized Einancial Reports                                                                                                    |             |
| Eorsy Manage                          |                                                                                                    |             |
|                                       | Vertications                                                                                                    |             |
| E                                     |                                                                                                    |             |
|                                       |                                                                                                    |             |

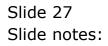

| ES Client v8.29 | iy IES                                                                                                    |                                                                    |         |
|-----------------|----------------------------------------------------------------------------------------------------|--------------------------------------------------------------------|---------|
| Help Infolab    | Logoff Companion Wizard How do I DataMarts (1) (1000/00.0000)                                                                                                    | Whee/Vacal Cathin Delete                                           |         |
|                 | Q • 0 « »                                                                                                    |                                                                    | (x) (x) |
|                 | GENERAL LEDGER                                                                                                    |                                                                    |         |
|                 | The multi-dimensional GL is integrated throughout, and with primary functions affered here.                                                                                                    | FR                                                                 |         |
|                 | MULTI SELECT: GL Accounts                                                                                                    | 1/                                                                 |         |
|                 | Solect     3401101-00-1004-10030 AGRIC BUULE & IMPARM<br>9 Stol101-00-1004-10010 AGRICULTURE OTHER SA<br>9 Stol101-00-1004-10110 AGRICULTURE OTHER SA<br>9 Stol101-00-1004-10110 AGRICULTURE OTHER SA<br>9 Stol101-00-1004-10110 AGRICULTURE OTHER SA<br>9 Stol101-00-1004-10110 AGRICULTURE OTHER SA<br>9 Stol101-00-1004-10112 AGRICULTURE OTHER SA<br>9 Stol101-00-1004-10112 IAILY MOURLY RATED 0<br>9 Stol101-00-1004-10112 IAILY MOURLY RATED 0<br>9 Stol101-00-1004-10112 IAILY MOURLY RATED 0<br>9 Stol101-00-1004-10132 PENCATION / ALLONAK<br>Fig Ms<br>9 Stol101-00-1004-10135 FEEDING SCHEME<br>9 Stol101-00-1004-10135 FEEDING SCHEME<br>9 Stol101-00-1004-10135 FEEDING SCHEME<br>9 Stol101-00-1004-10135 FEEDING SCHEME<br>9 Stol101-00-1004-10135 FEEDING SCHEME<br>9 Stol101-00-1004-10146 FUEL     Chart # & Accourt | MALES<br>D BORTUS<br>MANES<br>GRATS<br>OFTIME<br>KEIS<br>CLAI<br>C |         |
|                 | CC Select ALL Show Full Line Cancel                                                                                                    | OK Babata                                                          |         |
|                 | Chart Structure                                                                                                    | General Raporta                                                    |         |
|                 | Ensis Management                                                                                                    | Beport Flan Batences<br>Verifications                              |         |
| Sec.            |                                                                                                    |                                                                    |         |
| E               |                                                                                                    |                                                                    |         |
|                 |                                                                                                    |                                                                    |         |

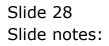

| ES Client v8.29 | ily IES                                                           |                                                                                                    |             |
|-----------------|-------------------------------------------------------------------|----------------------------------------------------------------------------------------------------|-------------|
| Help Walab      | Logoff Co                                                         | nparion Wizerd How do I DetaMents Automotivables Activity/Accel (2019) Telez                                                                                                    |             |
|                 | 9                                                                 | • 0 • × 1 •                                                                                                    | (s) (s) (s) |
|                 | GENERA                                                            | L LEDGER                                                                                                    |             |
|                 |                                                                   | nineal GL is integrated with primary functions                                                                                                    |             |
|                 |                                                                   | MULTI SELECT. GL Accounts                                                                                                    |             |
|                 |                                                                   | Solect V                                                                                                    |             |
|                 | Muster Files: -<br><u>Mantain Ot</u><br>Ele Ma<br>Chart of Accour | 101101-00-1004-10030 AGRIC EQUIP 4 INFLEMENTS   310101-00-1004-10031 AGRICULTURE OTHER SALES   310101-00-1004-10033 ALDUARDES   310101-00-1004-10103 ALDUARDES   310101-00-1004-10109 DAILY / HOURLY PATED BORDS   310101-00-1004-10109 DAILY / HOURLY PATED BORDS   310101-00-1004-10119 DAILY / HOURLY PATED GARTS   310101-00-1004-10119 EDITATION / ALDUARDES   310101-00-1004-10119 EDITATION / ALDUARDES   310101-00-1004-10119 EDITATION / ALDUARDES   310101-00-1004-10119 EDITATION / ALDUARDES   310101-00-1004-10131 ELECTRDICITY-DOMESTIC   310101-00-1004-10135 FERIDIG SCHEME   3101101-00-1004-10136 FERIDIG SCHEME   3101101-00-1004-10140 FUEL |             |
|                 | 22                                                                | Select ALL   Show FullUne   Cencel   OK   Base<br>Reveal                                                                                                    | 27-1-       |
|                 |                                                                   | Structure General Fision                                                                                                    |             |
|                 | Earso Man                                                         |                                                                                                    |             |
| Sec.            |                                                                   | Verticato                                                                                                    | 16          |
| E               |                                                                   |                                                                                                    |             |
|                 |                                                                   |                                                                                                    |             |

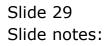

| ES Client v8.29 | dy IES                                                                                                    |                      |
|-----------------|----------------------------------------------------------------------------------------------------|----------------------|
| Help Walab      | a capa Logoff Companion Wizard How do I DataMarts and the Wildow With Area Company and                                                                                                    | IT.                  |
|                 | Q (0) ≪ » (1) €                                                                                                    | (i) (v) (x)          |
|                 | GENERAL LEDGER                                                                                                    | -                    |
|                 | The multi-dimensional GL is integrated throughout, and with primary functions Encontrol Base                                                                                                    | T.                   |
|                 | MULTI SELECT: GL Accounts                                                                                                    | 17                   |
|                 | Select                                                                                                    | P I                  |
|                 | Isolial-00-1004-10001 AGRIC EXTER oTHELFMENTS   Silolial-00-1004-10001 AGRICULTURE OTHER TALES   Silolial-00-1004-10018 FAILOWARCES   Silolial-00-1004-10109 FAILY / NOTELY FAITE DERUS   Silolial-00-1004-10110 FAILY / NOTELY FAITE DERUS   Silolial-00-1004-10112 FAILY / NOTELY FAITE DERUS   Silolial-00-1004-10112 FAILY / NOTELY FAITE DERUS   Silolial-00-1004-10112 FAILY / NOTELY FAITE GRATS   Silolial-00-1004-10112 FAILY / NOTELY FAITE GRATS   Silolial-00-1004-10113 FAILY / NOTELY FAITE GRATS   Silolial-00-1004-10115 FEEDIRG SCHEME   Silolial-00-1004-10135 FEEDIRG SCHEME   Silolial-00-1004-10135 FEEDIRG SCHEME   Silolial-00-1004-10136 FEEDIRG SCHEME   Silolial-00-1004-10136 FEEDIRG SCHEME   Silolial-00-1004-10136 FEEDIRG SCHEME   Silolial-00-1004-10136 FEEDIRG SCHEME   Silolial-00-1004-10136 FEEDIRG SCHEME   Silolial-00-1004-10146 FUEL |                      |
|                 | Col Select ALL Show Full Une Cancel OK                                                                                                    |                      |
|                 | CC Select ALL Show Fullure Cancel OK COA.Woord                                                                                                    | Financial Reports    |
|                 | Chat Stucture                                                                                                    | General Raporta      |
|                 | Earst. Management                                                                                                    | Beport Flag Batances |
| Sec.            |                                                                                                    | Ventications         |
| E               |                                                                                                    |                      |
|                 |                                                                                                    |                      |

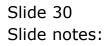

| ES Client v8.29                                                                                                    | Ny IES                        |                                                                                                    | LO <mark>X</mark> |
|----------------------------------------------------------------------------------------------------|-------------------------------|----------------------------------------------------------------------------------------------------|-------------------|
| Help Infolab                                                                                                    | Logoff Con                    | ipanion Wizard How do I CataMarts Automotive Automotives (2009) Here                                                                                                    |                   |
|                                                                                                    | 9                             | 🗢 🗢 « » 🗆 🔶                                                                                                    | (4) (2) (3)       |
|                                                                                                    | GENERA                        | L LEDGER                                                                                                    |                   |
|                                                                                                    |                               | siesal GL is integrated with primary functions Excel                                                                                                    |                   |
|                                                                                                    |                               | MULTI SELECT: GE Accounts                                                                                                    |                   |
|                                                                                                    |                               | Soloct                                                                                                    |                   |
|                                                                                                    | Moster Files: -<br>Mantain Qi | 3101101-00-1003-00FIC EDUTP & IMPLEMENTS   3101101-00-1003-10011 ADECULTURE OTHER SALES   3101101-00-1004-10105 ALDUANCES   3101101-00-1004-10105 ALDUANCES   3101101-00-1004-10105 ALDUANCES   3101101-00-1004-10105 ALDUANCES   3101101-00-1004-10115 NAILY HOURLY PATED RONES   3101101-00-1004-10115 NAILY HOURLY PATED CALES   3101101-00-1004-10115 DAILY/HOURLY PATED CONTRE   3101101-00-1004-10115 PEDICATION / ALDUANCES   3101101-00-1004-10135 FEEDING SCHENE   3101101-00-1004-10135 FEEDING SCHENE   3101101-00-1004-10136 PERTING SCHENE   3101101-00-1004-10137 PUEL | L                 |
|                                                                                                    |                               | AND ALL PROPERTY AND AND AND AND AND AND AND AND AND AND                                                                                                    | <u> </u>          |
|                                                                                                    | 22                            | Seeci ALL Show Full Une Based<br>A.Wittant Financial Report                                                                                                    |                   |
|                                                                                                    | Chats                         | Bructure General Report                                                                                                    | a.                |
|                                                                                                    | Earso Man                     | inement Elepart Eleparte<br>Vertication                                                                                                    |                   |
| -                                                                                                    |                               | TELLENI                                                                                                    |                   |
| E                                                                                                    |                               |                                                                                                    |                   |
| and the second second se |                               |                                                                                                    |                   |

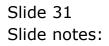

| ES Client v8.29 : A | Ny IES                                                                                                    | ula <mark>x</mark>         |
|---------------------|----------------------------------------------------------------------------------------------------|----------------------------|
| Help Walab          | e cape Logoff Companion Wizerd Hewido I DataMarts Automotivables Antoninacial Cathor New                                                                                                    |                            |
| ()                  | Q (0) (C ) (T ) (F                                                                                                    | (s) (x) (x)                |
|                     | GENERAL LEDGER                                                                                                    |                            |
|                     | The multi-dimensional GL is integrated throughout, and with primary functions Encoded Base                                                                                                    | 7                          |
|                     | MULTI SELECT: GL Accounts                                                                                                    | /                          |
|                     | * 310,101-00-1004-10112   ballY/BOUGLT SATED 0/TIME     Maintan,01   * 310,101-00-1004-10125   ball     Eise Mi   * 310,101-00-1004-10135   ball     Eise Mi   * 310,101-00-1004-10135   ball     * 310,101-00-1004-10135   ball   ball     * 310,101-00-1004-10135   ball   ball     * 310,101-00-1004-10135   ball   ball     * 310,101-00-1004-10135   ball   ball     * 310,101-00-1004-10135   ball   ball     * 310,101-00-1004-10135   ball   ball     * 310,101-00-1004-10135   ball   ball     * 310,101-00-1004-10135   ball   ball     * 310,101-00-1004-10135   ball   ball     * 310,101-00-1004-10135   ball   ball     * 101,101-00-1004-10140   ball   ball     * 101,101-00-1004-10140   ball   ball     * 101,101-00-1004-10140   ball   ball                                                                                                    |                            |
|                     | AND AND THE THE ADDRESS OF ADDRESS OF ADDRES | upurta<br>upurta<br>upurta |
| 1                   | Vietlis                                                                                                    | <u>fors</u>                |

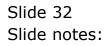

| My IES Cliont v8.29 : My IE | 8                                                                                                    |             |
|-----------------------------|----------------------------------------------------------------------------------------------------|-------------|
| Help Wolab                  | iger Logoff Companion Wisard Hawido 1 DataMarts Automotivation Activities (111)/1110                                                                                                    |             |
|                             | <b>X</b> (0) ( <b>X</b> (2)                                                                                                    | (4) (2) (8) |
| G                           | SENERAL LEDGER                                                                                                    |             |
| 104                         | he multi-fitmendional GL is integrated sconghout, and with primary functions fired here.                                                                                                    |             |
|                             | MULTI SELECT. GL Accounts                                                                                                    |             |
|                             | Select .                                                                                                    |             |
|                             | Not101-00-1004-10030 AGRIC BUUF & IMPLEMENTS     Stol101-00-1004-1003 ALGREUTTREE OTHER SALES     Stol101-00-1004-1003 ALGREUTTREE OTHER SALES     Stol101-00-1004-1003 ALGREUTTREE OTHER SALES     Stol101-00-1004-1013 ALGREUTTREE OTHER SALES     Stol101-00-1004-10103 ALGREUTTREE OTHER SALES     Stol101-00-1004-10108 ALGREUTREE     Stol101-00-1004-10109 DATIY / MURLY PATED BURDS     Stol101-00-1004-10111 DATIY MURLY PATED GATES     Stol101-00-1004-10128 INTERCENTER     Stol101-00-1004-10139 ELECTREE     Stol101-00-1004-10139 ELECTREE     Stol101-00-1004-10131 ELECTREE     Stol101-00-1004-10131 ELECTREE     Stol101-00-1004-10140 FVEL | 5<br>A      |
|                             | CAVWard Fulling Cancel CK Resear                                                                                                    | 14          |
|                             | Chart Structure General Report                                                                                                    | 10.         |
|                             | Ensu Management Beport Flag Batance<br>Verification                                                                                                    |             |
| Sec.                        |                                                                                                    |             |
| E                           |                                                                                                    |             |
|                             |                                                                                                    |             |

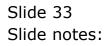

| ES Client v0. 29 : My IES |                                                                                                    |             |
|---------------------------|----------------------------------------------------------------------------------------------------|-------------|
| Help Wolso Log            | off Companion Wizerd Haw do I DataMarts Automotived Action/Action Companion Hear                                                                                                    |             |
| > 0 Q                     | • (0) « » 11 •                                                                                                    | (s) (s) (s) |
| GENI                      | ERAL LEDGER                                                                                                    |             |
| 07110-0008                | Interestional GL is integrated<br>at, and with primary functions<br>the kinemicture Base                                                                                                    |             |
|                           | MULTI SELECT: GL Accounts                                                                                                    |             |
|                           | Select                                                                                                    |             |
|                           | W \$101101-00-1004-10110 MAINY MONEY PATED WAVES   W \$101101-00-1004-10111 DAILY MONEY PATED GATS   W \$101101-00-1004-10112 DAILY/MONEY PATED GATS   W \$101101-00-1004-10112 EDECATON / ALLONAMES   W \$101101-00-1004-10113 EDECATON / ALLONAMES   W \$101101-00-1004-10113 EDECATON / ALLONAMES   W \$101101-00-1004-10115 EDECATON / ALLONAMES   W \$101101-00-1004-10115 EDECATON / ALLONAMES   W \$101101-00-1004-10115 EDECATON / ALLONAMES   W \$101101-00-1004-10115 EDECATON / ALLONAMES   W \$101101-00-1004-10115 EDECATON / ALLONAMES   W \$101101-00-1004-10115 EDECATON / ALLONAMES   W \$101101-00-1004-10115 EDECATON / ALLONAMES   W \$101101-00-1004-10115 EDECATON / ALLONAMES   W \$101101-00-1004-10115 EDECATON / ALLONAMES   W \$101101-00-1004-10115 EDECATON / ALLONAMES   W \$101101-00-1004-0115 EDECATON / ALLONAMES   W \$101101-00-1004-0115 EDECATON / ALLONAMES   W \$101101-00-1004-0116 EDECATON / ALLONAMES |             |
|                           | CL Select ALL Show Fullure Cencel OK Basada                                                                                                    |             |
|                           | COAVItant Elitantial Reports<br>Chart Structure Ceneral Reports                                                                                                    |             |
| E                         | rex. Management Beport Elas. Balances                                                                                                    |             |
| Tere:                     | Verticationa                                                                                                    |             |
| £                         |                                                                                                    |             |
|                           |                                                                                                    |             |

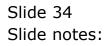

| 10 X 20 | 9 Q .                                                             | • (i) <b>«</b> »               |                                                                                             | (4) (2)        |
|---------|-------------------------------------------------------------------|--------------------------------|---------------------------------------------------------------------------------------------|----------------|
|         | CITI Selection Dialog                                             |                                |                                                                                             |                |
| -       | Debre Accounts has Dist                                           |                                |                                                                                             | -              |
|         | The set<br>freque<br>wffered                                      | counts to delete. Are you wat? | Date:<br>Dia                                                                                | :              |
|         | Moster<br>Maintain OL Accounts<br>Elle Maintainance<br>Enzuties   | Journal Processing             | Trial Balance Take C                                                                        | 22             |
|         | Chart of Accounts                                                 | Cuetoni: -                     | Reports .                                                                                   |                |
|         | COA Optiona<br>COA Vitizant<br>Chiat Structura<br>Ensu Management | Local Options                  | Management Popor<br>Einantial Popor<br>General Pagor<br>Beport Fiss Batance<br>Verification | ta<br>ta<br>ta |

Slide notes: We get 1 more chance to confirm that we want to delete these Accounts. If we choose 'delete', then the wizard will delete all qualifying Accounts that have been selected. Each Account is tested whether it may be deleted, i.e. there may not be online history, Transactions, or any Balance on such an Account.

| <br>-    | cogon conposion masic         |                                   | Nodules Action Facus Optio |                                           | 0 |
|----------|-------------------------------|-----------------------------------|----------------------------|-------------------------------------------|---|
| ~        |                               | • • •                             | "                          | • •                                       |   |
| GEN      | 😹 Selection Dialog            |                                   |                            |                                           | X |
| UL1      | Chert Wizard Options, Ledger  | io: Eolates Departm-Op-Acti-Cost( | :                          |                                           | _ |
|          | Select next action, please -  |                                   |                            | List Accounts                             |   |
| The ma   |                               |                                   |                            | List Accounts by Flags                    |   |
| through  |                               |                                   |                            | List Flags                                |   |
| offered  |                               |                                   |                            | Generate Accounts                         |   |
| _        |                               |                                   |                            | Renove: Accounts                          | • |
|          |                               |                                   |                            | Nodily: Account Flags                     | • |
|          |                               |                                   |                            | Petizen: File Maintenance                 | • |
|          |                               |                                   |                            | Apply: Cost Centre Flags                  |   |
|          |                               |                                   |                            | Apply: Lookup Names<br>Apply: Dept Flags: |   |
| Master   |                               |                                   |                            | Install: Flags                            |   |
|          |                               |                                   |                            | Switch: to another Ledger                 |   |
|          |                               |                                   |                            | Què                                       |   |
| M        |                               |                                   |                            |                                           |   |
|          | Elle Maintenance<br>Enguities |                                   |                            |                                           |   |
|          | English                       |                                   |                            |                                           |   |
| Chart el | f Accounts: -                 | Custom: -                         |                            | Reports: -                                |   |
|          | <b>3</b>                      |                                   | <b>a</b> 🥬                 | g 🌶                                       |   |
|          | <b>a</b> .                    |                                   | <b>a</b>                   | a.                                        |   |
|          | COA Options                   | Los                               | el Options                 | Management Reports                        |   |
|          | COA.Wizard                    |                                   |                            | Einanzial Reports                         |   |
|          | Chart Structure               |                                   |                            | General Reports                           |   |
|          | Eorex Management              |                                   |                            | Report Flag Belances<br>Verifications     |   |
|          |                               |                                   |                            | 2 MILLION DATE                            |   |
|          |                               |                                   |                            |                                           |   |

Slide notes: Any Account that fails the delete test will result in a notification. Since there have been no messages, we can be sure that those Accounts have all been deleted. Let's check and see.

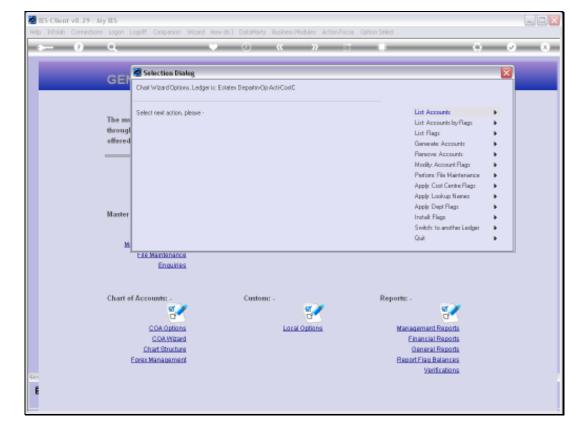

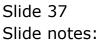

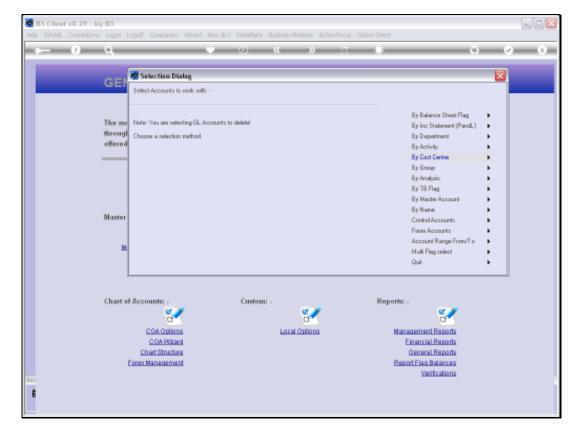

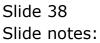

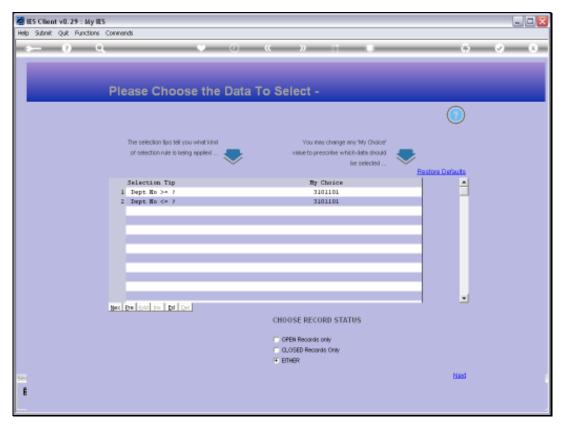

Slide 39 Slide notes:

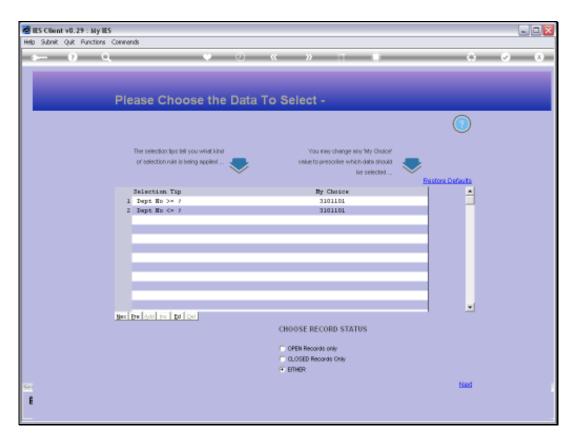

Slide notes: By following the same selection as before, we should be able to see whether those Accounts have been deleted, i.e. they should no longer appear on the list.

| My IES Client v8.29 . My IES     |                                                                           |                                                                                                    |  |  |  |  |
|----------------------------------|---------------------------------------------------------------------------|----------------------------------------------------------------------------------------------------|--|--|--|--|
| Help Walab Commission Logoff Com | panion Wizerd How do 1 DetaMents AutomotiveSteel With Press, Cathor Here, |                                                                                                    |  |  |  |  |
| $\sim 0.0$                       |                                                                           | (s) (s) (s)                                                                                                    |  |  |  |  |
| GENERA                           | GENERAL LEDGER                                                            |                                                                                                    |  |  |  |  |
|                                  | sineal GL is integrated with primary functions Encoded Base               | T                                                                                                    |  |  |  |  |
|                                  |                                                                           |                                                                                                    |  |  |  |  |
| Moster Files: .                  | Select                                                                    |                                                                                                    |  |  |  |  |
|                                  | SIGLIGI-00-1004-10000 AGRIC FUULP & IMPLEMENTS                            | (Animal C                                                                                                    |  |  |  |  |
| Maintain OL<br>Eile Ma           |                                                                           | Take On                                                                                                    |  |  |  |  |
|                                  | Select ALL   Show FullLive   Clincel   Cir.                               | 1                                                                                                    |  |  |  |  |
| Chart of Account                 |                                                                           |                                                                                                    |  |  |  |  |
|                                  | a. a.                                                                     | er de la companya de la companya de |  |  |  |  |
|                                  |                                                                           | lanacement Reports                                                                                                    |  |  |  |  |
| / Northern                       | COAVItiant Encods<br>Chart Structure General Reports                      |                                                                                                    |  |  |  |  |
|                                  | Ensist Management Bapto                                                   |                                                                                                    |  |  |  |  |
| Sec.                             |                                                                           | Vertications                                                                                                    |  |  |  |  |
| E                                |                                                                           |                                                                                                    |  |  |  |  |
|                                  |                                                                           |                                                                                                    |  |  |  |  |

Slide notes: And sure enough, only the 1 Account that we did not choose to delete is still there.

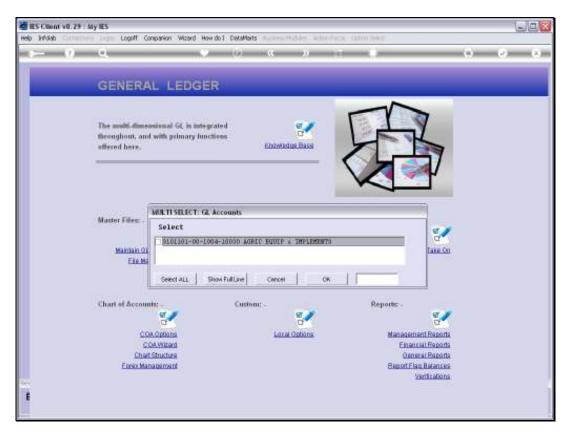

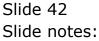

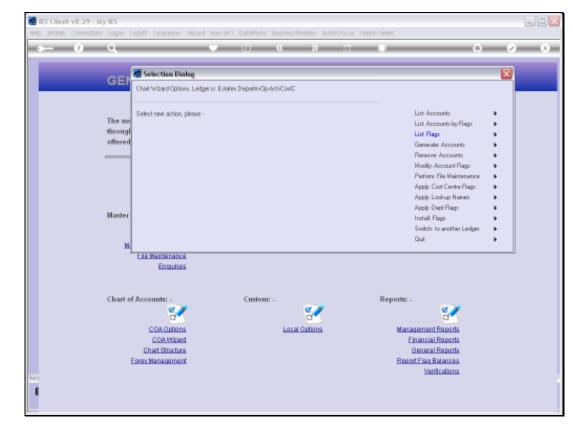

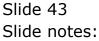